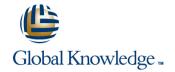

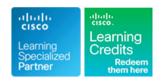

# Cisco NCS 2000 Deploying 96-Channel Flex Spectrum

**Duration: 3 Days** Course Code: OPT201

#### Overview:

The Cisco NCS 2000 Deploying 96-Channel Flex Spectrum course covers how to plan, configure and control optical networks using the Cisco Network Convergence System (NCS) 2000 Series Flex Spectrum platform. You will learn how to design Flex Spectrum networks with multidegree reconfigurable optical add-drop multiplexer (ROADM) multishelf nodes using the Cisco Transport Planner software, how to install and turn up the hardware, and use the Transport Planner output to configure an optical network and circuits using the Cisco Transport Controller software. Gain an understanding of which components and configurations take advantage of and/or are required for the Flex Spectrum 96-channel feature. Then you will learn how to configure more advanced networks with the colorless, contentionless, and omnidirectional features, and to configure mesh nodes with multifiber pushon (MPO) cross-connects. Finally, you will learn how to use the many tools and features available with Transport Controller to perform maintenance, testing, and basic troubleshooting of your optical network.

## **Target Audience:**

This course is designed for technical professionals who need to know how to deploy a Cisco NCS 2000 Series DWDM network with FlexSpectrum.

#### Objectives:

- After completing this course, you should be able to:
- Describe Hardware and components required and used with the Flex Spectrum feature
- Design optical networks in the Cisco Transport Planner software
- Install the hardware, including multishelf nodes

- Perform node turn-up and create circuits using the Cisco Transport Controller software
- Configure optical networks with multidegree ROADM multishelf nodes
- Configure optical networks with colorless, contentionless, omnidirectional, and MPO cross-connect advanced features
- Use the features and documentation with Transport Controller to perform maintenance, testing, and basic troubleshooting

## Prerequisites:

#### Attendees should meet the following preregusites:

Completed the Cisco Fundamentals of Fiber Optics Technology (FFOT) video training.

#### **Testing and Certification**

#### Recommended as preparation for the following exams:

■ 500-210 - SP Optical Technology Field Engineer Representative Students should also review the NCS 2000 and NCS 4000 Technical Overview e-learning as well before taking this exam

## Content:

| Module 1: NCS 2000 FlexSpectrum Product Fundamentals | Module 8: Node Turn-Up                                                      | Module 15: Colorless and Contentionless<br>Add/Drop                                                                                                    |
|------------------------------------------------------|-----------------------------------------------------------------------------|----------------------------------------------------------------------------------------------------|
| Module 2: Shelf Layout and Software                  | Module 9: Ring Network                                                      | Module 16: Mesh Network and MPO<br>Cross-Connects for Complex Nodes                                                                                                    |
| Module 3: Documentation                              | Module 10: Optical Channel Network Connection                               | Module 17: Omnidirectional, Colorless, and                                                                                                    |
| Module 4: Cisco Transport Controller                 | Module 11: 10 x 10 card and 10G<br>Muxponders and Transponder               | Contentionless Add/Drop for Complex Nodes                                                                                                    |
| Module 5: Cisco Transport Planner                    | Module 12: Optical Channel Client                                           | Module 18: Maintenance and Performance<br>Monitoring                                                                                                    |
| Module 6: Shelf and Card Installation                | Connection                                                                  | Module 19: NCS 2000 Troubleshooting                                                                                                    |
| Module 7: MultiShelf Fundamentals                    | Module 13: 40, 100, and 200 Gigabit Ethernet<br>Transponders and Muxponders | Labs                                                                                                    |
|                                                      | Module 14: Two-Degree ROADM                                                 | <ul> <li>Lab 1: Start the Cisco Transport Controller software and access the NCS shelves</li> <li>Lab 2: Configure the Cisco Transport Planner and create FlexSpectrum networks</li> <li>Lab 3: Setup the three-node FlexSpectrum network</li> <li>Lab 4: Install optical-channel network circuits and inspect power levels</li> <li>Lab 5: Optical Channel Client Connections</li> <li>Lab 6: Install 40 Gigabit Ethernet transponders on colorless ports and change the wavelength</li> <li>Lab 7: Install circuits into omnidirectional contentionless add/drop</li> <li>Lab 8: Explore maintenance and performance monitoring capabilities</li> <li>Lab 9: Troubleshooting FlexSpectrum</li> </ul> |

# Further Information:

For More information, or to book your course, please call us on 00 966 92000 9278 training@globalknowledge.com.sa www.globalknowledge.com/en-sa/

Global Knowledge - KSA, 393 Al-Uroubah Road, Al Worood, Riyadh 3140, Saudi Arabia